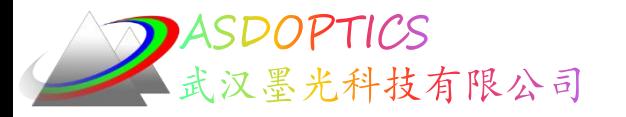

# 六**:** 三阶像差的重要性

## **SYNOPSYS**光学设计软件

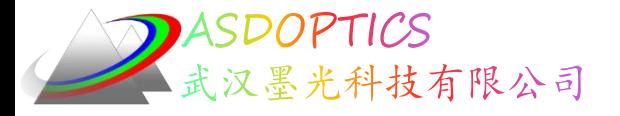

设置工作目录

• 选择Dbook-II 工作目录

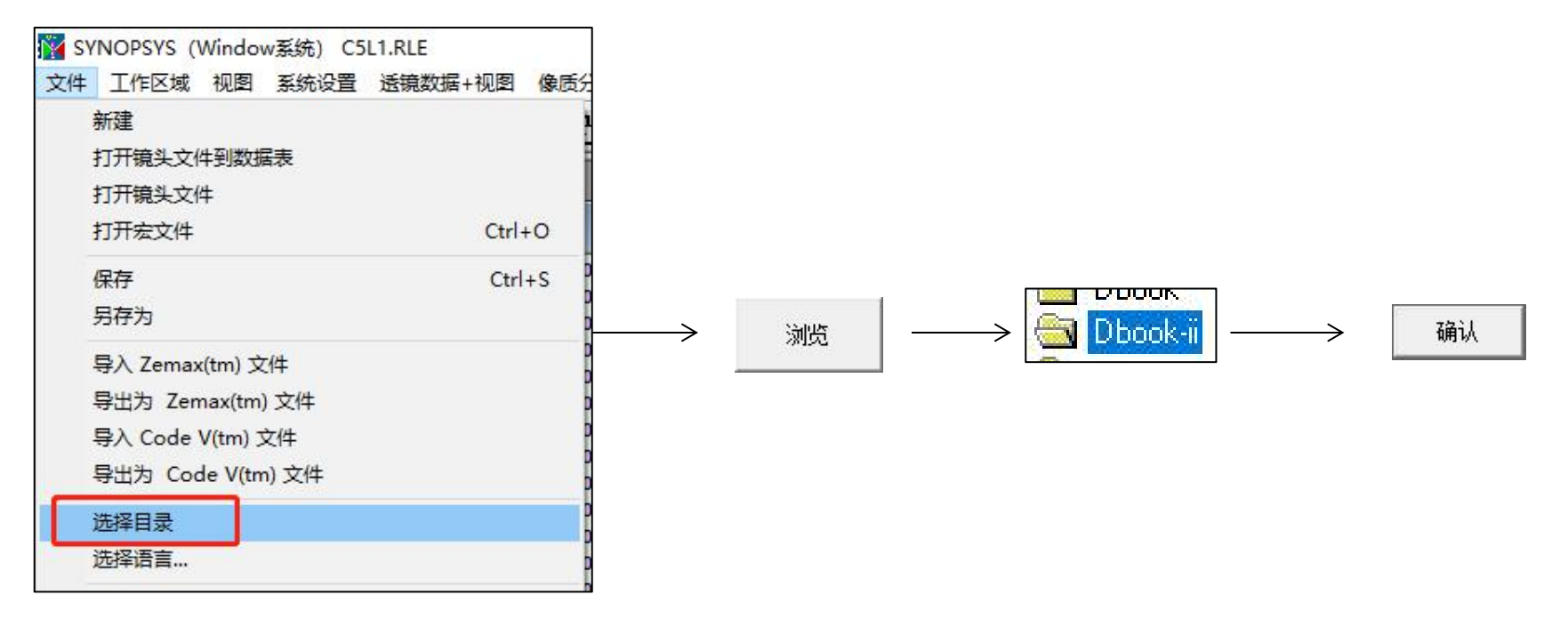

参考Donald Dilworth《Lens Design(Second Edition) Automatic and quasiautonomous computational methods and techniques》第7章

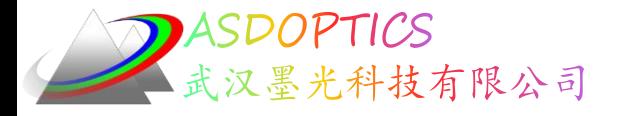

• 这是一个五片式透镜:

RLE

ID FIVE-ELEMENT LENS 124 WAVL .6562700 .5875600 .4861300 APS 5 UNITS MM OBB 0.000000 10.00000 25.40000 -8.63996 0.00000 0.00000 25.40000 MARGIN1.270000 BEVEL 0.254001 0 AIR 1 RAD 73.9295960000000 TH 12.00000000 1 N1 1.79798347 N2 1.80318130 N3 1.81530119 1 GTB S 'LASFN30 ' 1 EFILE EX1 34.000000 34.000000 34.000000 0.000000 1 EFILE EX2 34.000000 34.000000 0.000000 2 RAD -263.9335099999995 TH 5.22356650 AIR 2 EFILE EX1 34.000000 34.000000 34.000000 3 RAD -81.3505230000000 TH 6.00000000 3 N1 1.83648474 N2 1.84664080 N3 1.87201161 3 CTE 0.830000E-05 3 GTB S 'SF57 ' 3 EFILE EX1 31.841015 33.619003 34.000000 0.000000

3 EFILE EX2 33.365005 33.365005 0.000000

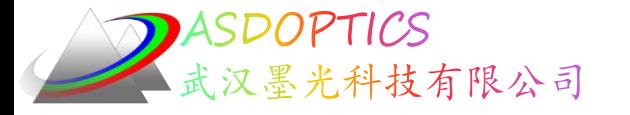

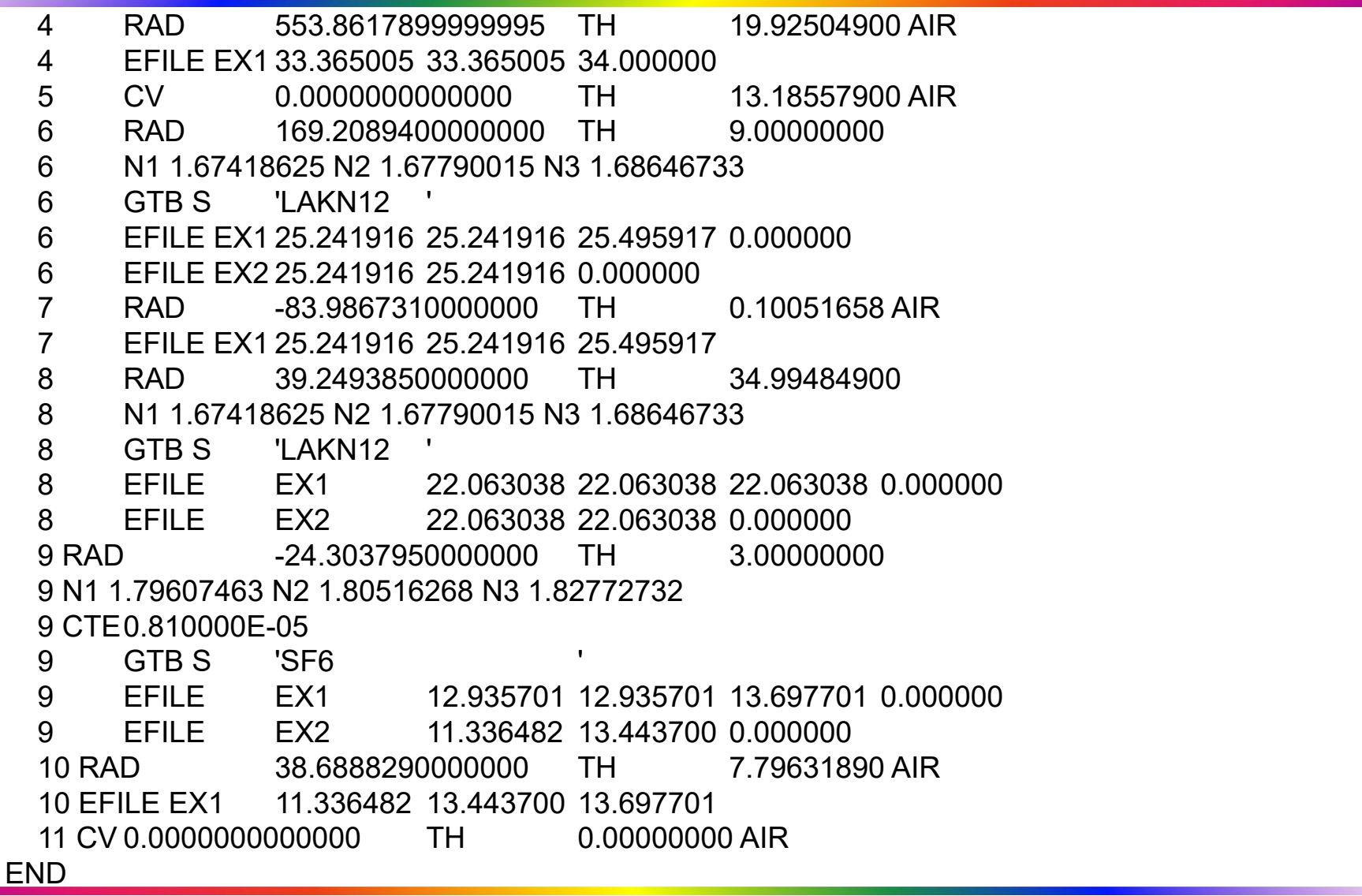

ASDOPTICS 汉墨光科技有限公司 Light Further

• 点击运行按钮

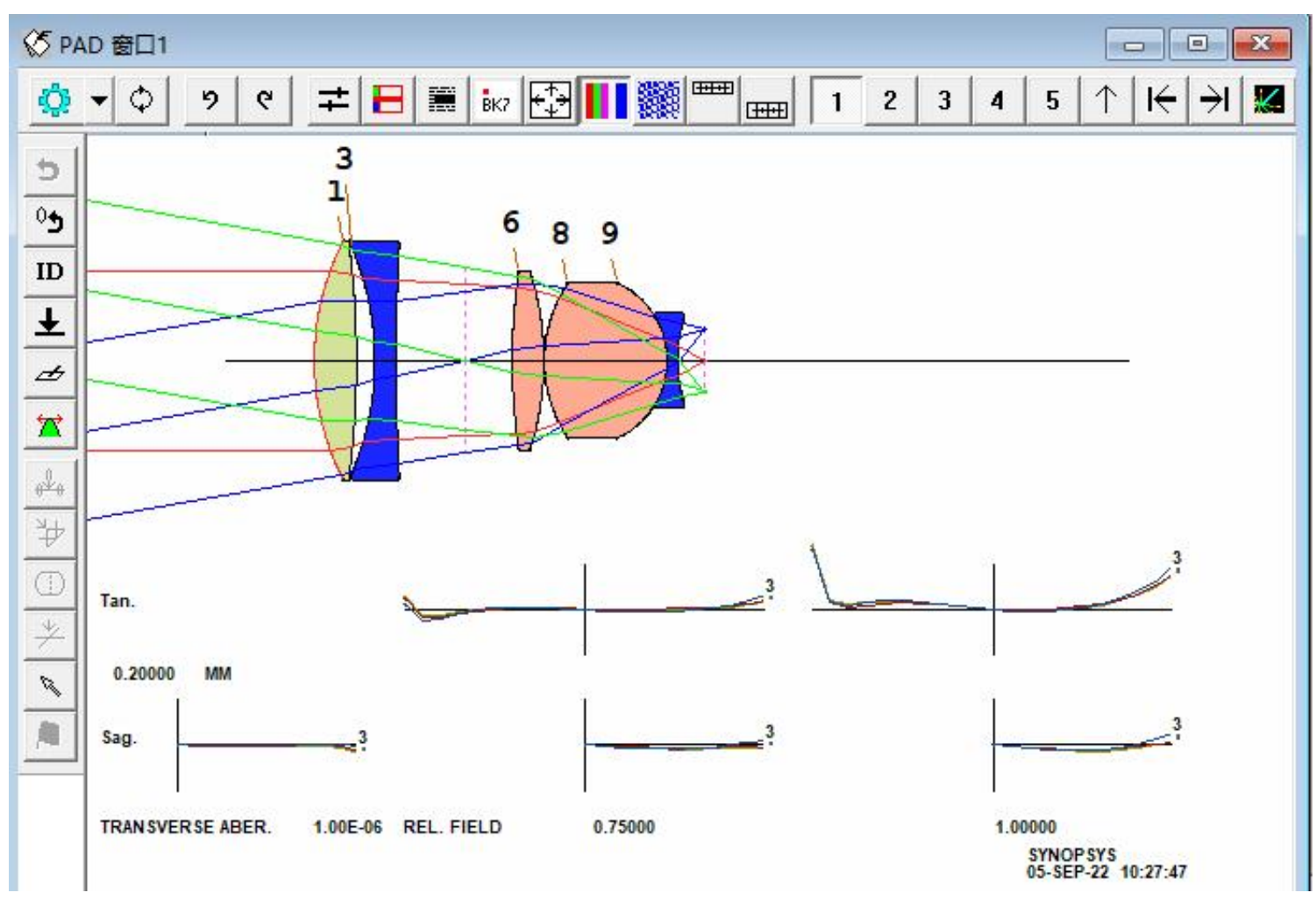

2022-9-23 Copyright © Wuhan Asdoptics Science And Technology Co., Ltd slide 5

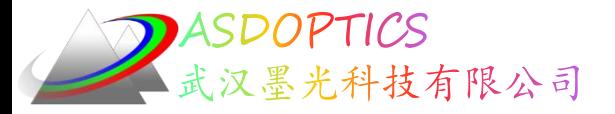

- 制作一个可以有效控制三阶像差的优化MACro。
- 在EE编辑器中,输入(L6M1.MAC)

PANT VLIST RAD ALL VLIST TH ALL VLIST GLM 1 3 6 8 9 END

AANT

M 1 1 A FNUM M 7.8 1 A BACK M 0 1 A DELF M 0 1 A SA3 M 0 1 A CO3 M 0 1 A TI3 M 0 1 A SI3 M 0 1 A PETZ M 0 1 A DI3 M 0 1 A PAC M 0 1 A SAC M 0 1 A PLC M 0 1 A SLC END SNAP SYNO 30

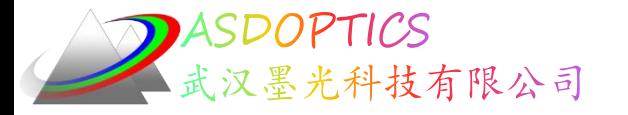

• 我们运行这个MACro,得到了一个糟糕的结果!

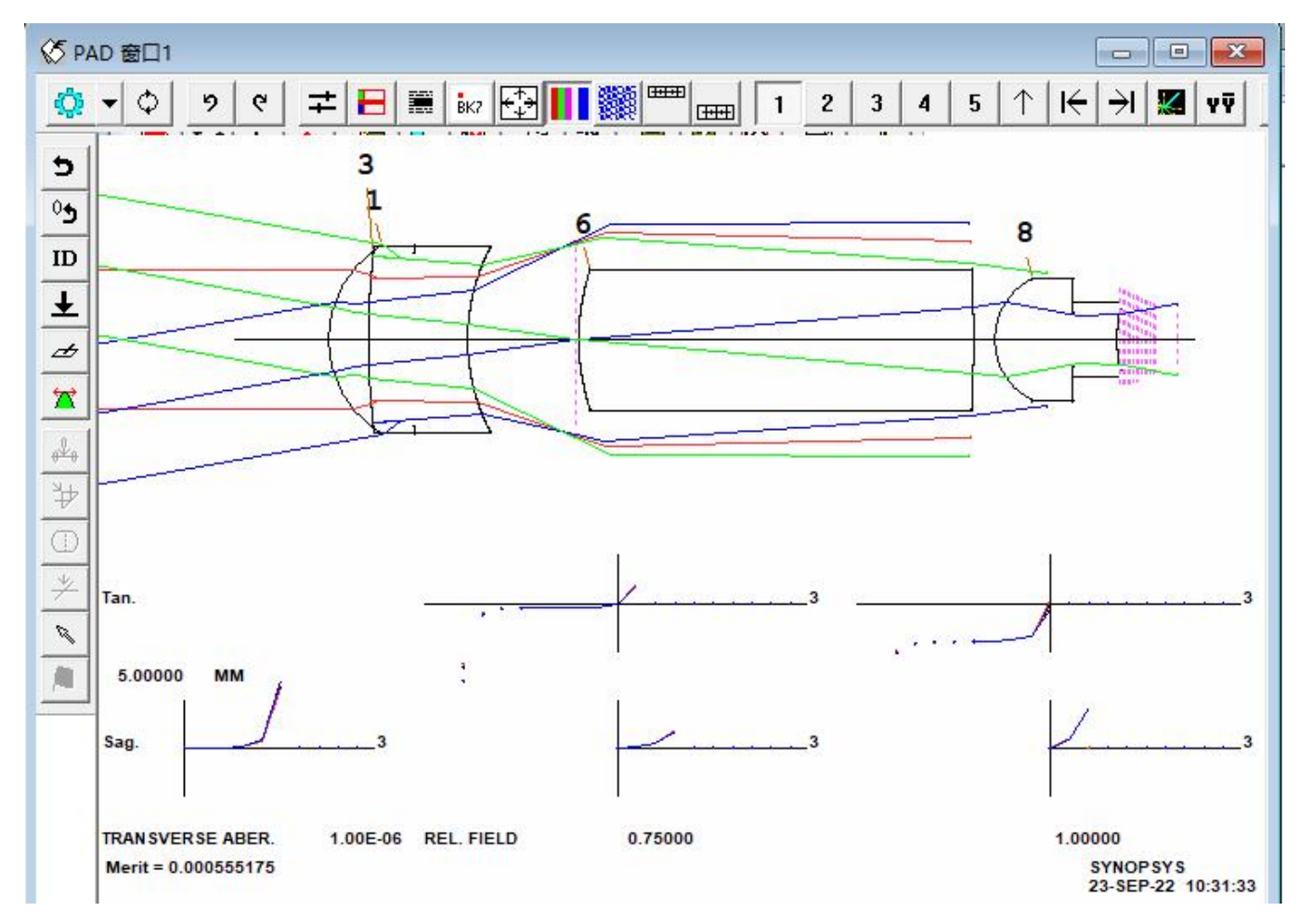

2022-9-23 Copyright © Wuhan Asdoptics Science And Technology Co., Ltd slide 7

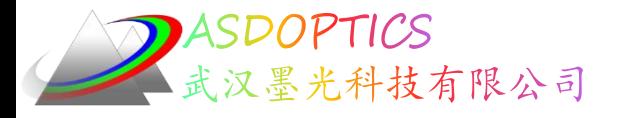

### 三阶像差

• 我们用命令查看三阶像差,在命令窗口输入THIRD

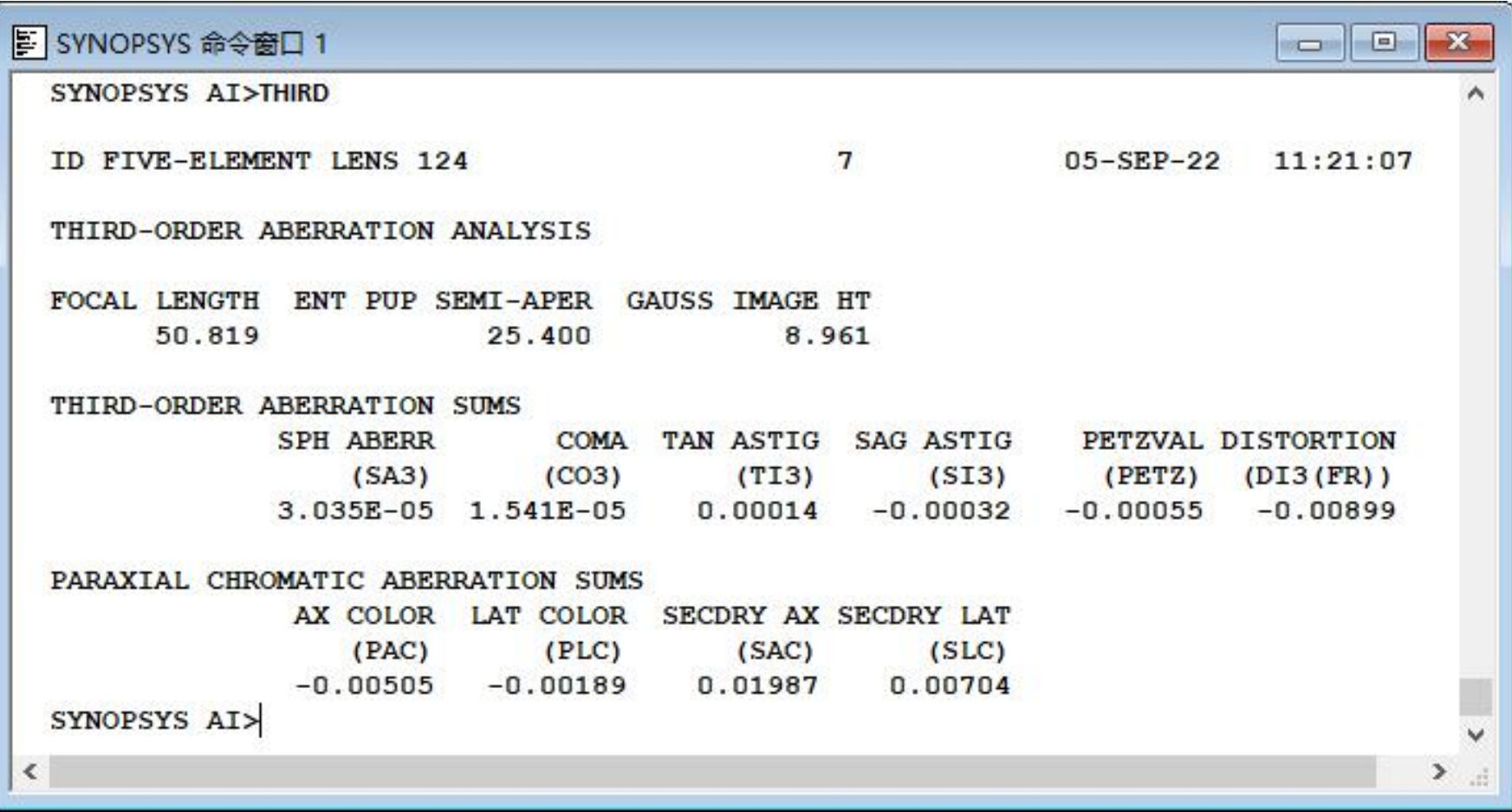

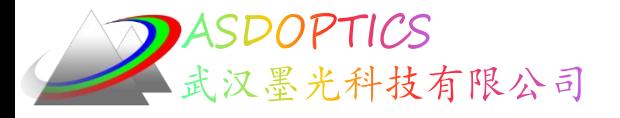

### 初始透镜像差

• 结果显示 这些像差非常小。看看初始透镜的像差:

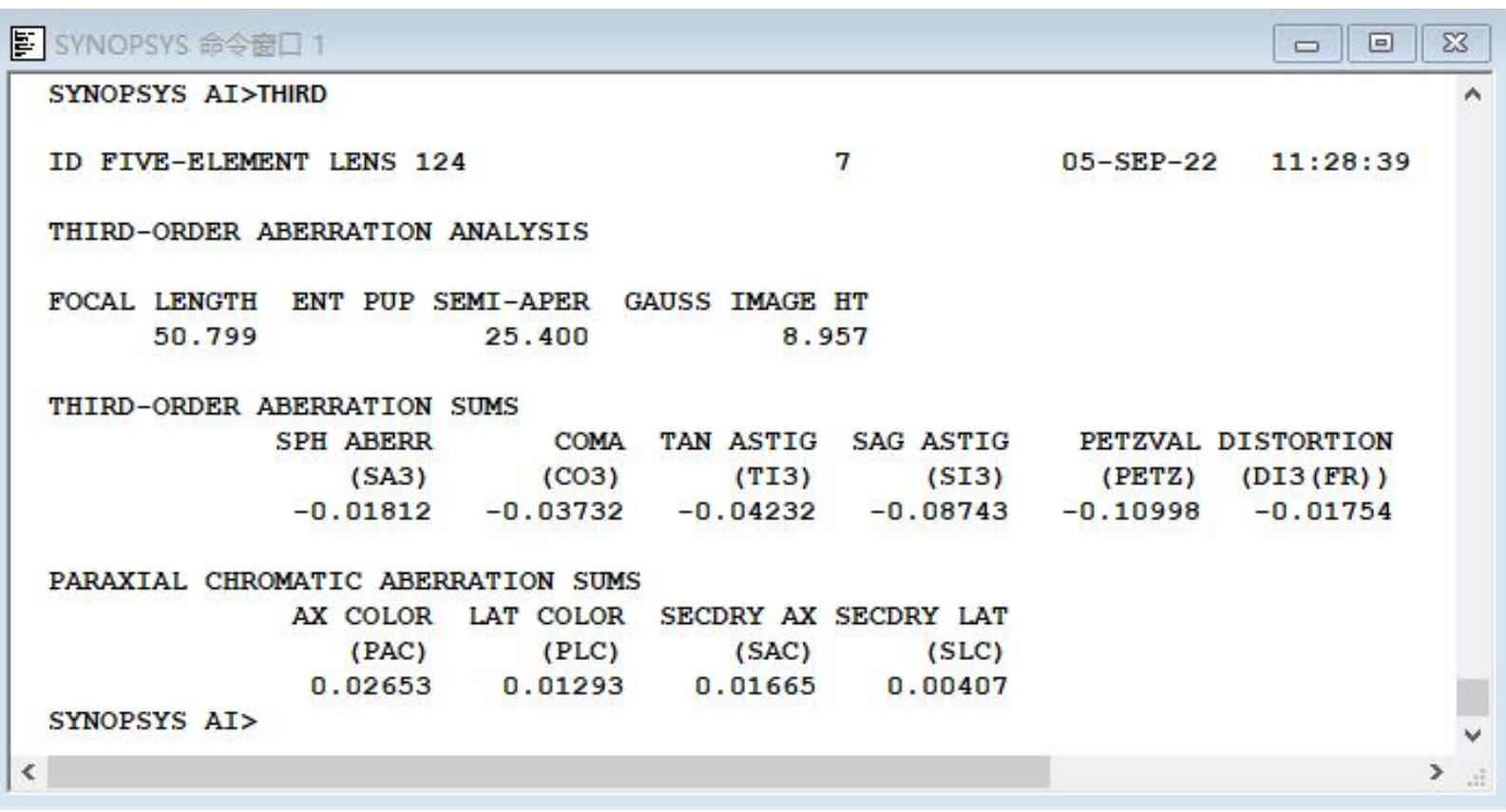

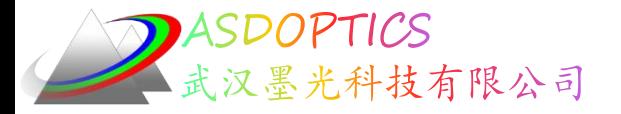

- 这些像差要大得多 但初始透镜性能要好得多! 所以在像 差平衡方面,不要试图将像差校正到极端状态。
- 因为,当透镜制造偏差越大,三阶像差变化最快。 因此, 我们定义了一组可以放入AANT文件的八个定义像差的命令: SAT COT ACD ACT ECD ECT ESA ECO
	- SAT 表面对球差的贡献的平方和SA3。 COT 表面对慧差贡献的平方和CO3。 ACD 每个表面偏心时CO3变化量的平方和。 ACT 每个表面倾斜时CO3变化量的平方和。 ECD 每种元件偏心时CO3变化量的平方和。 ECT 每个元件倾斜时CO3变化量的平方和。 ESA 元件对球差的贡献的平方和SA3。 ECO 元件对慧差贡献的平方和CO3。

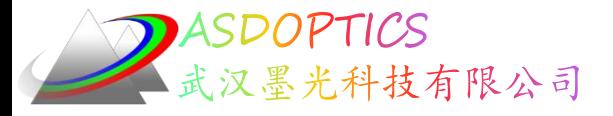

#### 优化透镜

#### • 优化了下面所示的透镜,并以目标波前权重0.05运行BTOL。

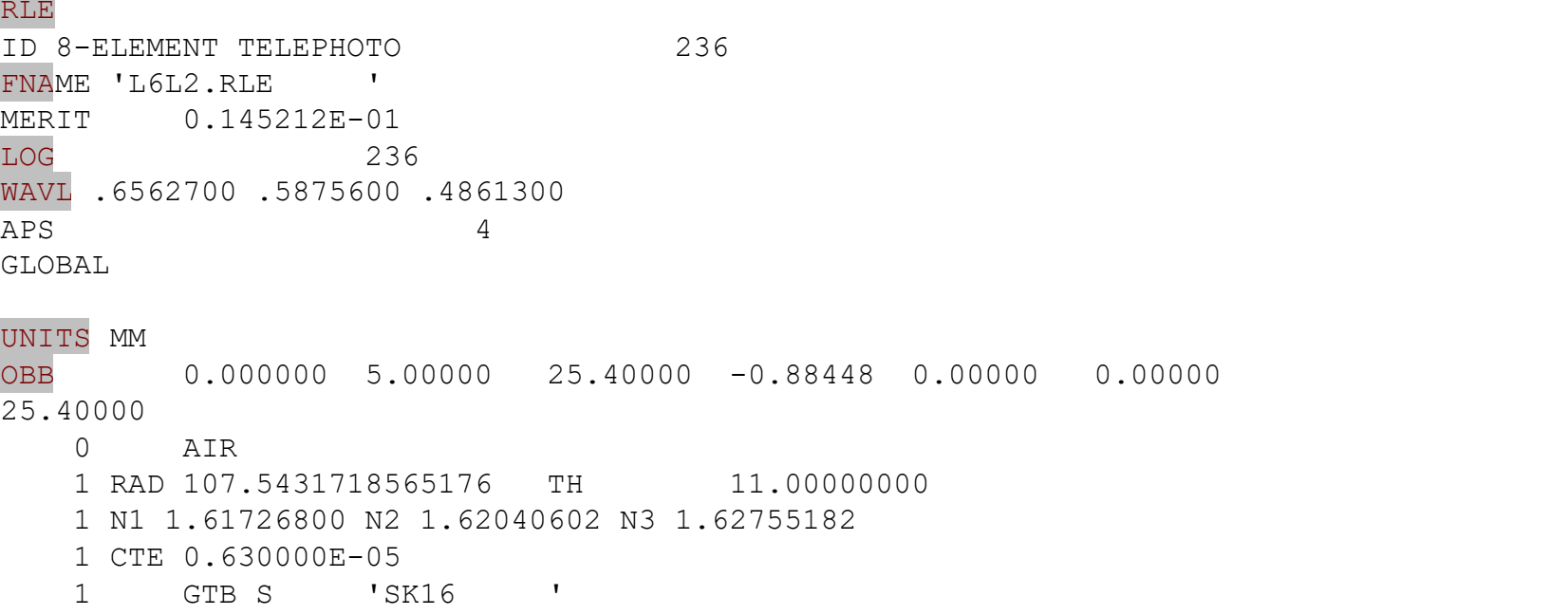

 RAD -349.2713337442812 TH 3.00000000 N1 1.69220502 N2 1.69894060 N3 1.71544645 CTE 0.790000E-05 GTB S 'SF15 ' RAD -2.9912862137173E+05 TH 1.00000001 AIR TH 1.00000001 AIR TH 5.00000000 N1 1.51981155 N2 1.52248493 N3 1.52859442

5 CTE 0.820000E-05

5 GTB S 'K5 '

2022-9-23 Copyright © Wuhan Asdoptics Science And Technology Co., Ltd slide 11

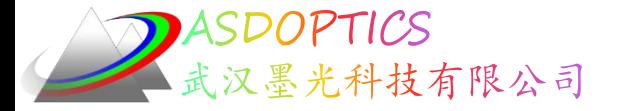

| 6<br>RAD                                     | $-90.4865897926554$                         | TH         | 1.35282284    |     | AIR |
|----------------------------------------------|---------------------------------------------|------------|---------------|-----|-----|
| 7<br>RAD                                     | $-87.2286998720792$                         | TH         | 3.00000000    |     |     |
|                                              | 7 N1 1.61502503 N2 1.62003267 N3 1.63207204 |            |               |     |     |
| 7 CTE 0.820000E-05                           |                                             |            |               |     |     |
| 7 GTB S                                      | 'F2<br>$\mathbf{I}$                         |            |               |     |     |
| 8<br><b>RAD</b>                              | 491.7930148457936                           | TН         | 73.15839431   |     | AIR |
| 9<br>RAD                                     | 218.6390525466715                           | TH         | 6.00000000    |     |     |
|                                              | 9 N1 1.61502503 N2 1.62003267 N3 1.63207204 |            |               |     |     |
| 9 CTE 0.820000E-05                           |                                             |            |               |     |     |
| GTB S<br>9                                   | 'F2<br>and the control of the               |            |               |     |     |
| 10 RAD                                       | $-99.1627747164714$                         |            | TH 3.00000000 |     |     |
| 10 N1 1.51981155 N2 1.52248493 N3 1.52859442 |                                             |            |               |     |     |
| 10 CTE                                       | $0.820000E - 05$                            |            |               |     |     |
| 10<br>GTB S                                  | K5<br><b>The Common Property</b>            |            |               |     |     |
| 11<br><b>RAD</b>                             | $-182.3746109793576$ TH                     |            | 45.48880137   |     | AIR |
| $12 \,$<br>RAD                               | $-67.5075897018110$                         | TH         | 3.00000000    |     |     |
| 12 N1 1.61726800 N2 1.62040602 N3 1.62755182 |                                             |            |               |     |     |
| 12 CTE                                       | $0.630000E - 05$                            |            |               |     |     |
| $12 \overline{ }$<br>GTB S                   | 'SK16<br><b>Contract Contract</b>           |            |               |     |     |
| 13 RAD                                       | $-40.7083005956173$                         | TH         | 7.00000000    |     |     |
| 13 N1 1.61502503 N2 1.62003267 N3 1.63207204 |                                             |            |               |     |     |
| 13 CTE                                       | $0.820000E - 05$                            |            |               |     |     |
| 13<br>GTB S                                  | $'$ F2<br><b>Contract Contract District</b> |            |               |     |     |
| 14 RAD                                       | $-832.2479524920537$ TH                     |            | 86.31660394   | AIR |     |
| 14<br>CV                                     | $-0.00120156$                               |            |               |     |     |
| 14<br><b>UMC</b>                             | $-0.10260000$                               |            |               |     |     |
| 14<br>TH                                     | 86.31660394                                 |            |               |     |     |
| 14<br>YMT                                    | 0.00000000                                  |            |               |     |     |
| 15 CV 0.0000000000000                        | TН                                          | 0.00000000 | AIR           |     |     |

2022-9-23 Copyright © Wuhan Asdoptics Science And Technology Co., Ltd slide 12

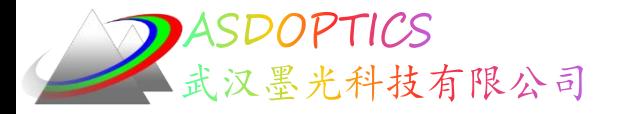

• 透镜视图如下:

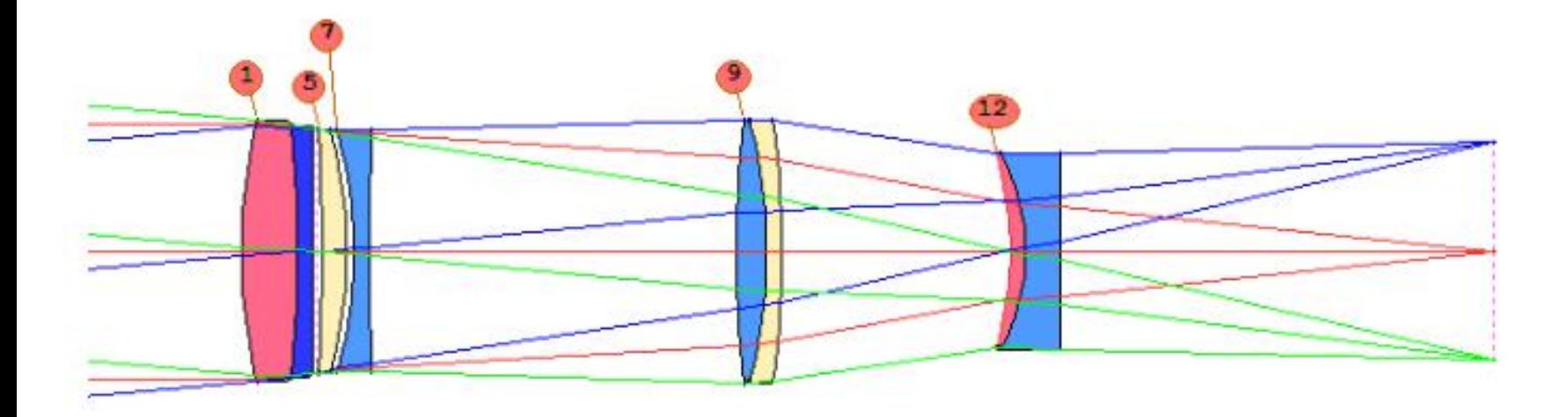

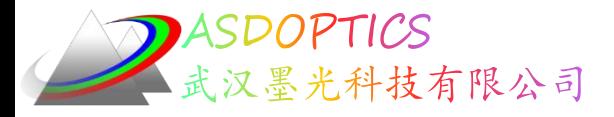

### 标称数据

• 一些公差降低得非常快速,如下表所示,其中标称数据是针 对此透镜的。

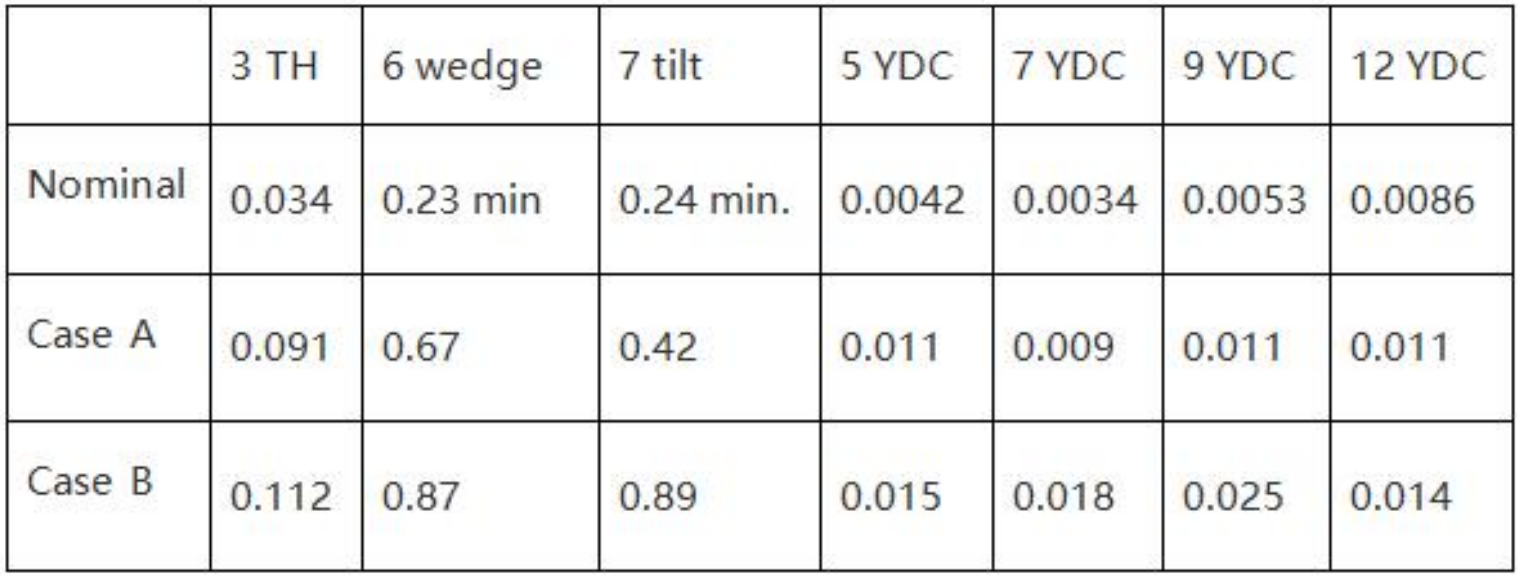

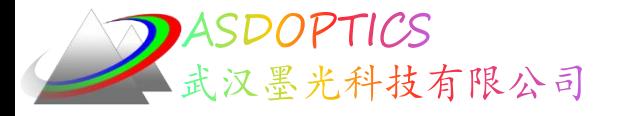

• 1.运行命令THIRD SENS,查看这些参数的当前值。

THIRD SENS ID 8-ELEMENT TELEPHOTO

NORMALIZED 3RD-ORDER ANALYSIS OF TOLERANCE SENSITIVITY

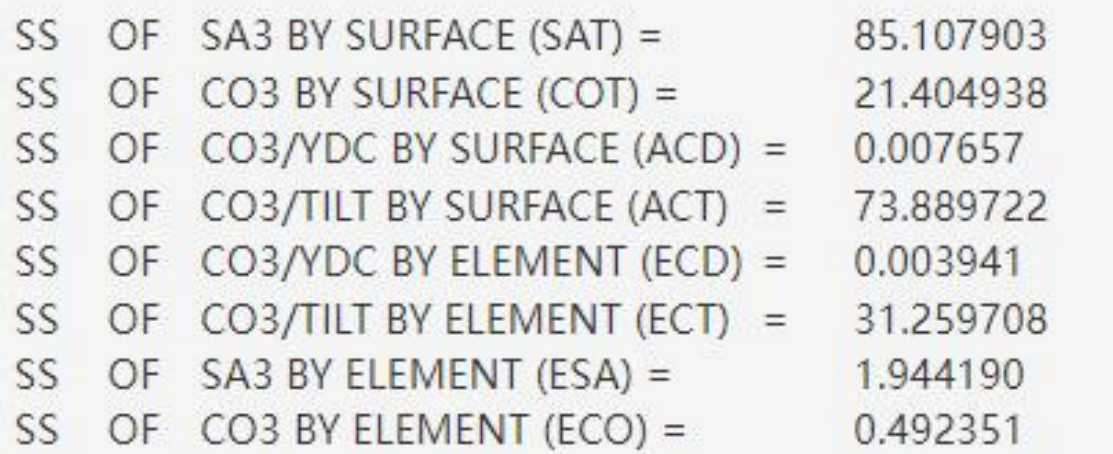

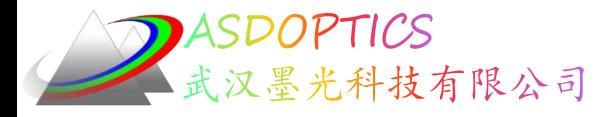

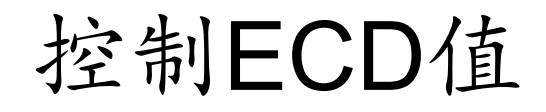

- 2.主要关注中心误差,可能会尝试降低ECD的值,即当元件偏 心变化时,CO3的变化。让我们添加到AANT文件(在L6M2.MAC 中) 的行M .001 100 A ECD
- 在这个例子中,控制ECD的值,即可得到透镜。

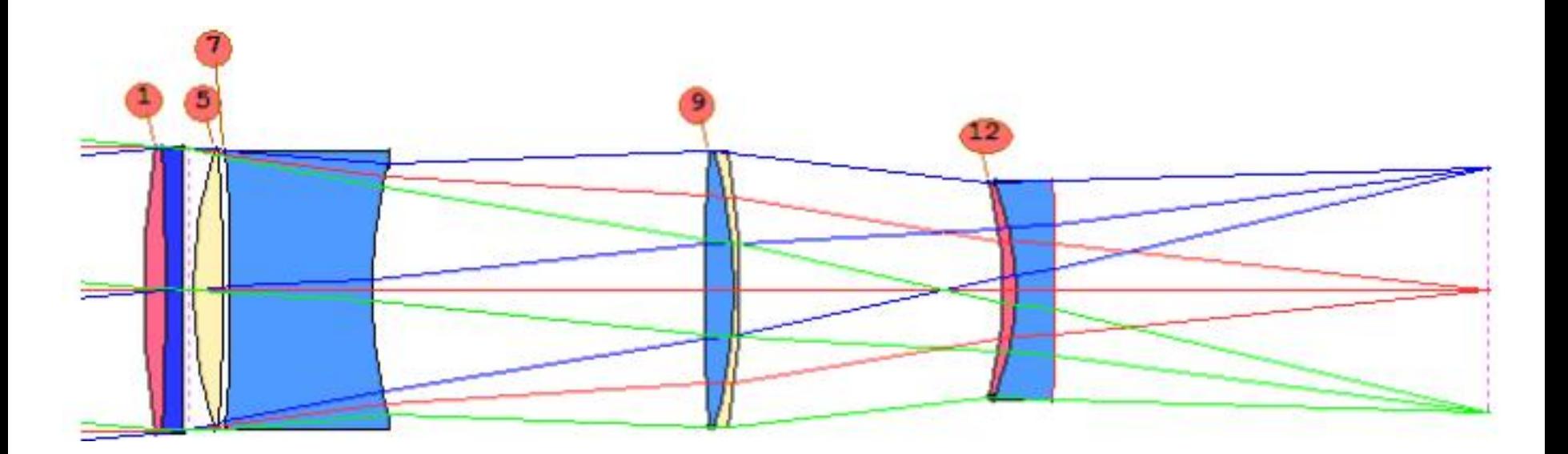

2022-9-23 Copyright © Wuhan Asdoptics Science And Technology Co., Ltd slide 16

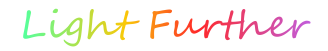

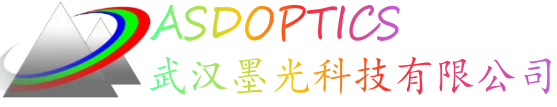

### 控制ECD后的公差数据

**THIRD SENS** ID 8-FLEMENT TELEPHOTO NORMALIZED 3RD-ORDER ANALYSIS OF TOLERANCE SENSITIVITY SS OF SA3 BY SURFACE (SAT) =  $7.027782$ SS OF CO3 BY SURFACE  $(COT) =$  4.876613 SS OF CO3/YDC BY SURFACE (ACD) =  $0.001649$ SS OF CO3/TILT BY SURFACE (ACT) =  $19.621736$ SS OF CO3/YDC BY ELEMENT (ECD) =  $0.001064$ SS OF CO3/TILT BY ELEMENT (ECT) =  $8.602740$ SS OF SA3 BY ELEMENT (ESA) =  $0.185606$ SS OF CO3 BY ELEMENT (ECO) =  $0.127624$ 

• 即使我们只针对其中一个(ECD),请注意所有值都已 更改。该透镜的公差列于上表中的情况A.。显然,现在的 公差要宽松得多,尽管这对制造商来说仍然是一个挑战。

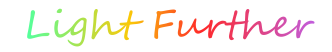

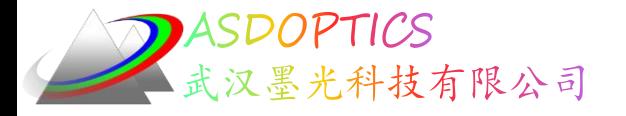

• 将ACT的值定为7.0, 即标称值的1/10。修改为 M 7 1 A ACT • 透镜视图如下:

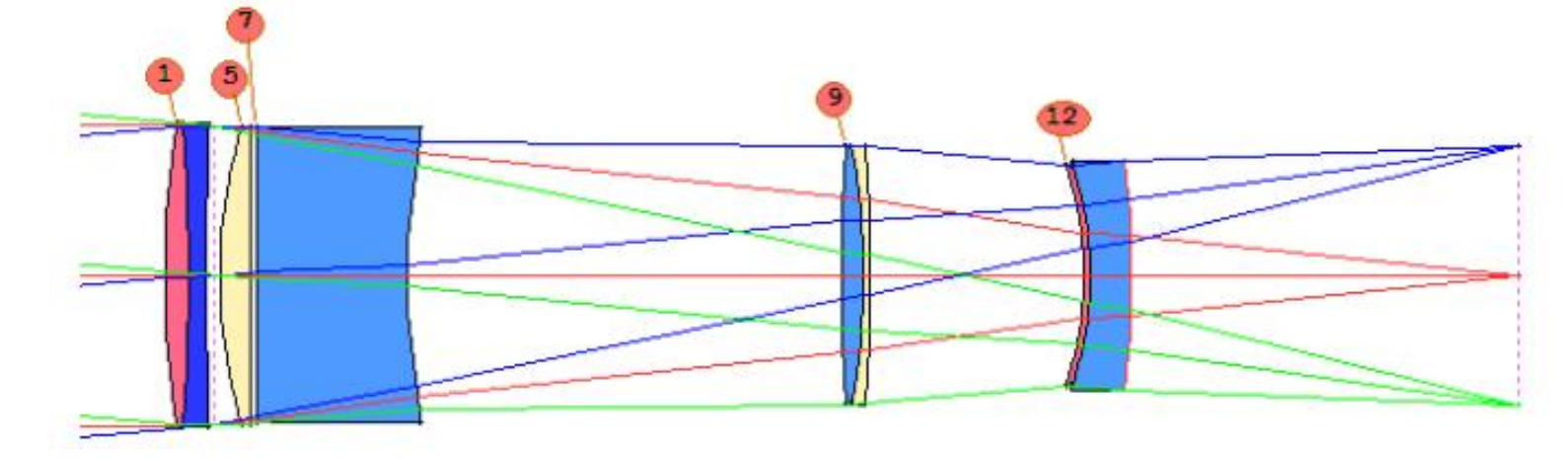

- 公差列在上面的案例B中。 对于一些公差来说,这可能是更 好的预估。(我们忽略了本课程的可制造性问题:某些元件 太薄,应该使用ACM监视器进行控制。
- 如果表面13和14处的元件非常敏感,您可以尝试输入 M 0 .1 A SECTION SA3 13 14

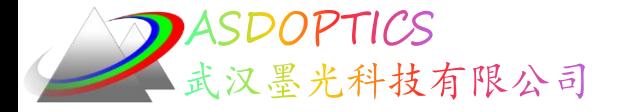

#### SYNOPSYS技术交流群

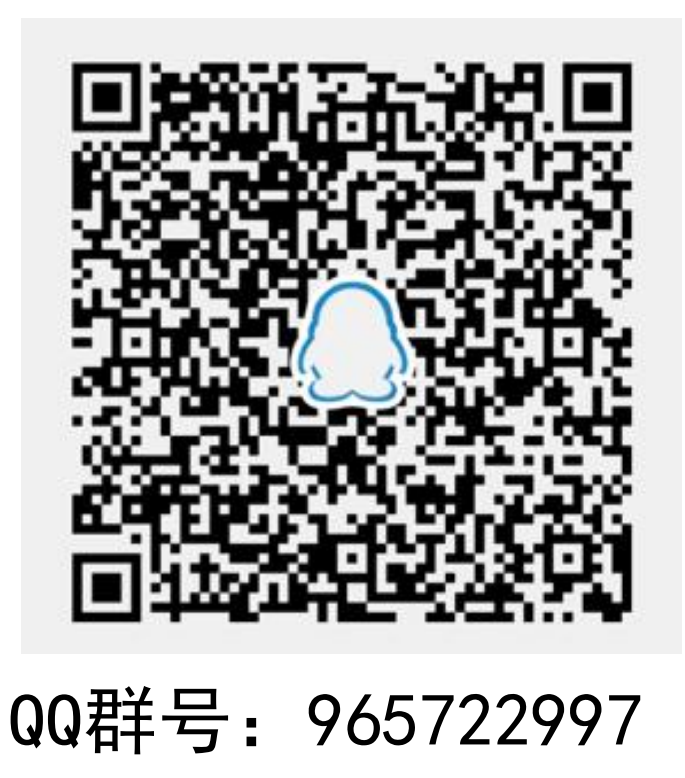

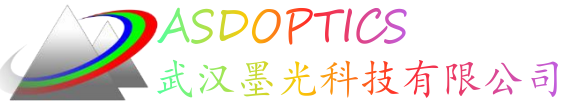

科技有限公司 更多信息敬请关注:

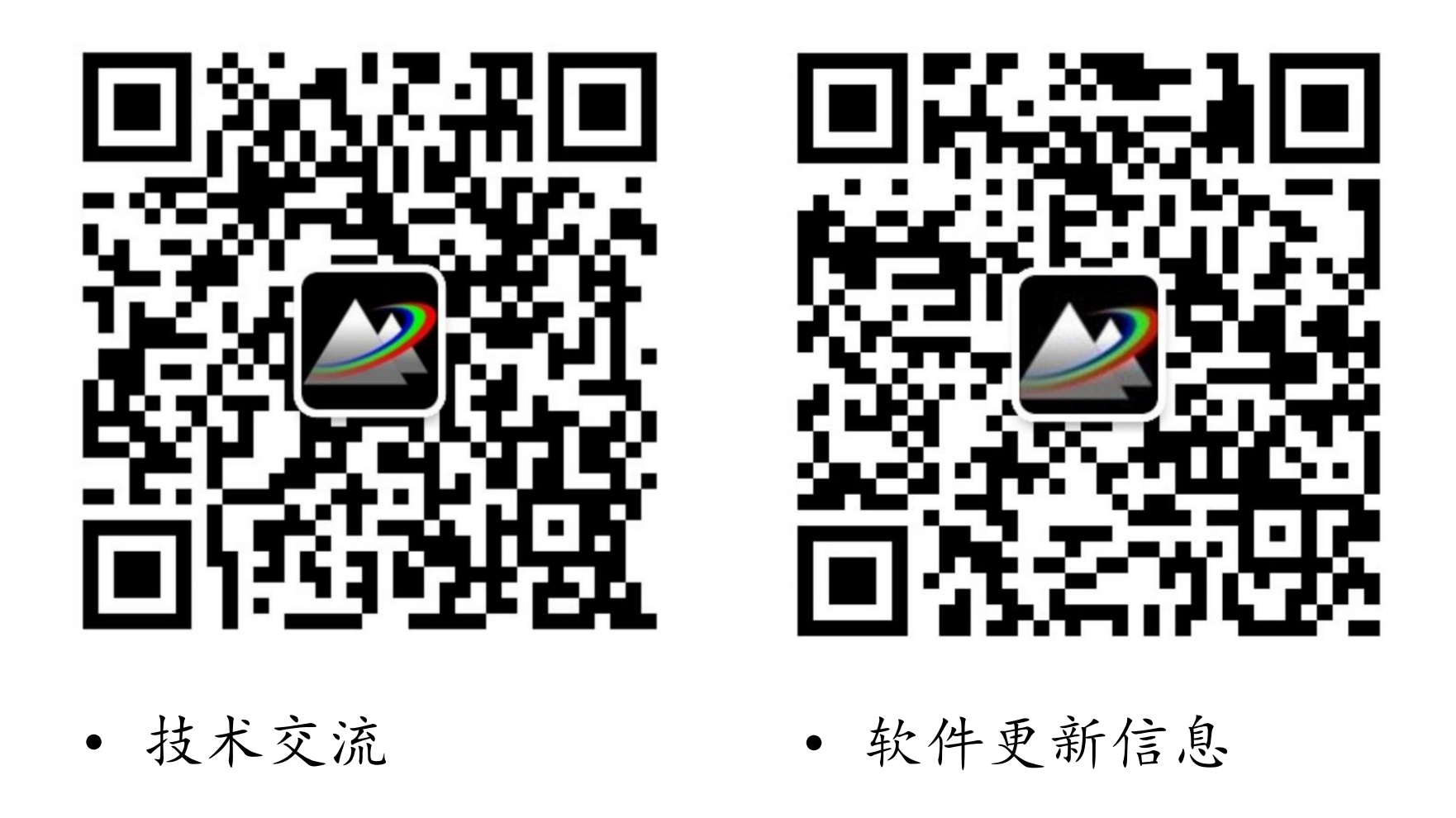

2022-9-23 Copyright © Wuhan Asdoptics Science And Technology Co., Ltd slide 20